# PH 716 Applied Survival Analysis

Part III: Nonparametric comparison of survival functions

Zhiyang Zhou [\(zhou67@uwm.edu,](mailto:zhou67@uwm.edu) [zhiyanggeezhou.github.io\)](https://zhiyanggeezhou.github.io/)

2024/Mar/03 22:27:54

# **Recall Ex. 2.2**

```
data.ex22 = survival::pbc[complete.cases(survival::pbc[,1:4]), 1:4]
data.ex22$status = 1*(data.ex22$status %in% c(1,2)) # merging status 1 and 2
survminer::ggsurvplot(
  survival::survfit(survival::Surv(time, status)~trt, data=data.ex22, conf.type="log-log"),
  xlab="Time",
  conf.int = T,
  conf.int.style="step",
  censor=F,
  risk.table = F,
  cumevents = F,
  tables. height = 0.15)
```
## **Recall the hypothesis testing (from the perspective of binary classification)**

- Make a decision between the null hypothesis  $H_0$  and the alternative one  $H_1$
- Potential outcomes
	- $-$  True positive (TP) =  $H_0$  correctly rejected
	- $-$  False positive (FP, i.e., type I error)  $= H_0$  incorrectly rejected
	- True negative  $(TN) = H_0$  is correctly accepted
	- $-$  False negative (FN, i.e., type II error)  $=$   $H_0$  incorrectly accepted
	- $-$  E.g.,  $H_0$ : healthy vs  $H_1$ : sick
		- ∗ TP: sick people identified as sick
		- ∗ FP: healthy people identified as sick
		- ∗ TN: healthy people identified as healthy
		- ∗ FN: sick people identified as healthy

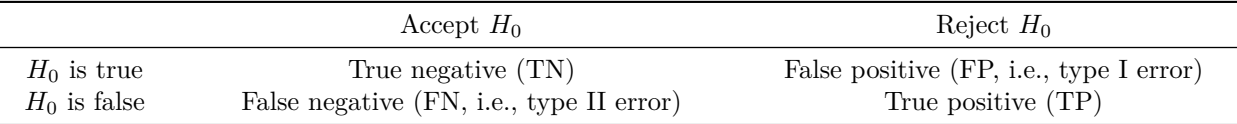

• Evaluating the error rate

 $-$  Misclassification rate  $= Pr(FP) + Pr(FN)$ 

- **–** False discovery rate (FDR) = Pr(FP)*/*{Pr(FP) + Pr(TP)}
	- ∗ controlling for sequential/simultaneous testing
- $-$  True positive rate (TPR, i.e., sensitivity) =  $Pr(TP)/\{Pr(TP) + Pr(FN)\}\$
- $-$  False positive rate (FPR) =  $Pr(FP)/\{Pr(FP) + Pr(FN)\}$
- **–** Receiver operating characteristic curve (ROC curve): plot of TPR vs FPR ∗ Area under the ROC curve (AUC)
- **–** True negative rate (TNR, i.e., specificity) = Pr(TN)*/*{Pr(TN) + Pr(FP)}
- The (optimal) hypothesis testing is a strategy minimizing  $Pr(FN)$  subject to capped  $Pr(FP)$ , i.e.,

minimize  $Pr$ (type II error) subject to  $Pr$ (type I error)  $\leq \alpha$ 

 $- \alpha$  is the significance level

#### **Assumptions**

- Independent and non-informative right-censoring
- All  $T_i$  are independent of each other
- *T<sub>i</sub>* | *i* ∈ group  $k \stackrel{\text{iid}}{\sim} \lambda_k(t)$  for each *k*

#### **Hypotheses to be tested**

- Null hypothesis  $H_0: \lambda_1(t) = \lambda_2(t) = \lambda(t)$  for all *t*
- Alternative hypothesis  $H_1$  could be:
	- $-$  One-sided  $H_1: \lambda_1(t) \geq \lambda_2(t)$  for all  $t$  and  $\lambda_1(t) > \lambda_2(t)$  for some  $t$
	- $-$  One-sided  $H_1: \lambda_1(t) \leq \lambda_2(t)$  for all  $t$  and  $\lambda_1(t) < \lambda_2(t)$  for some  $t$
	- $-$  Two-sided  $H_1: \lambda_1(t) \neq \lambda_2(t)$  for some *t*

#### **Two-sample log-rank test**

- Distinct observed event times across the POOLED sample are  $t_1 < \cdots < t_{n_D}$ 
	- $-$  At time  $t_j$ , there are  $d_{kj}$  events in group  $k, k = 1, 2$ , and  $d_j = d_{1j} + d_{2j}$
	- Just prior to  $t_j$ , there are  $r_{kj}$  at risk in group  $k$  and  $r_j = r_{1j} + r_{2j}$
- Test statistic √
	- $-V_k/\sqrt{V} \approx N(0,1)$  under  $H_0, k = 1,2$ 
		- \*  $U_k = \sum_{j=1}^{n_D} r_{kj} (d_{kj}/r_{kj} d_j/r_j) = r_{kj} {\hat{\lambda}_1(t_j) \hat{\lambda}(t_j)}$ 
			- $\hat{\lambda}_1(t_j)$ : estimated hazard rate at  $t_j$  for group  $k$
			- $\hat{\lambda}(t_i)$ : estimated hazard rate at  $t_i$  for pooled population
			- $d_{kj} = r_{kj} \hat{\lambda}_1(t_j)$ : observed number of events from sample *k* at time  $t_j$
			- $r_{kj}\hat{\lambda}(t_j)$ : expected number of events from sample *k* at time  $t_j$  under  $H_0$

\* 
$$
V = \text{var}(U_k) = \sum_{j=1}^{n} \frac{d_j r_{1j} r_{2j} (r_j - d_j)}{r_j^2 (r_j - 1)}
$$

$$
\ast \ U_1 = U_2
$$

- **–** The log-rank test is rank-based; one could construct the test statistic using only the order of observed event times alone.
- Rejection region
	- **–** 2-sided: |*Uk/* √  $\text{wick}(U_k/\sqrt{V}) > z_{1-\alpha/2}$  or equiv.  $U_k^2/V > \chi_{1,1-\alpha}^2$ <br>\*  $z_{1-\alpha/2}$  is the  $1-\alpha/2$  quantile of  $N(0, 1)$ 
		-
		- $\star \chi_{1,1-\alpha}^2$  is the 1 − *α* quantile of  $\chi^2(1)$
	- $-$  1-sided  $(H_1 : \lambda_1(t) \geq \lambda_2(t)$  for all  $t$  and  $\lambda_1(t) > \lambda_2(t)$  for some  $t$ ):  $U_1/t$ √ *V > z*1−*<sup>α</sup>* √
	- **–** 1-sided (*H*<sup>1</sup> : *λ*1(*t*) ≤ *λ*2(*t*) for all *t* and *λ*1(*t*) *< λ*2(*t*) for some *t*): −*U*1*/ V > z*1−*<sup>α</sup>*
- *p*-value
	- **–** 2-sided: *p* = 2{1 − Φ(|*Uk/* √ *V* |)}
	- ∗ Φ(·) is the cdf of *N*(0*,* 1)
	- **–** 1-sided (*H*<sup>1</sup> : *λ*1(*t*) ≥ *λ*2(*t*) for all *t* and *λ*1(*t*) *> λ*2(*t*) for some *t*): *p* = {1 − Φ(*U*1*/* √ *V* )}  $V_{\mu}$
	- **–** 1-sided (*H*<sup>1</sup> : *λ*1(*t*) ≤ *λ*2(*t*) for all *t* and *λ*1(*t*) *< λ*2(*t*) for some *t*): *p* = {1 − Φ(−*U*1*/ V* )}

## **Ex. 3.1. Revisit the PBC data**

```
data.ex22 = survival::pbc[complete.cases(survival::pbc[,1:4]), 1:4]
data.ex22$status = 1*(data.ex22$status %in% c(1,2)) # merging status 1 and 2
# For 2-sided H1 only
survival::survdiff(
  formula = survival::Surv(time, status)~trt, data=data.ex22
)
survminer::surv_pvalue(
  fit = survival::survfit(formula = survival::Surv(time, status)~trt, data=data.ex22),
  method = 'log-rank'
)
# For 2-sided or 1-sided H1
nph::logrank.test(
  time = data.ex22$time,
  event = data.ex22$status,
  group = data.ex22$trt,
  alternative = 'two.sided' # 'two.sided','less','greater'
)$test
```
- Demo report of testing results (covering necessary components: hypotheses, the name of method, the *p*-value/rejection region, the significance level, and the conclusion):
	- $-$  "Testing hypotheses  $H_0:$  \_\_\_\_\_ vs.  $H_1:$  \_\_\_\_\_, we carried on the \_\_\_\_\_\_ test."
		- ∗ "The *p*-value is \_\_ . So, at the \_\_ level, there was/wasn't a strong statistical evidence against  $H_0$ , i.e., we believed that  $\_\_\_\$ ."
		- ∗ OR "The value of test statistic is *T* = \_\_ . Given the level \_\_ rejection region *T >* \_\_ , there was/wasn't a strong statistical evidence against  $H_0$ , i.e., we believed that  $\_\_$ ."

### **Comparing >2 survival curves**

- Hypotheses to be tested
	- **–** Null hypothesis  $H_0: \lambda_1(t) = \cdots = \lambda_K(t) = \lambda(t)$  for all *t*
	- **–** Alternative hypothesis  $H_1: \lambda_{k_1}(t) \neq \lambda_{k_2}(t)$  for certain *t* and certain 2-tuple  $(k_1, k_2)$
- Ex. 3.2. (Bladder Cancer Recurrences) A dataset on recurrences of bladder cancer. It contains three treatment arms for 118 subjects.

```
data.ex32 = survival::bladder1[
  complete.cases(survival::bladder1[,c('id', 'treatment', 'start', 'stop', 'status')]),
  c('id', 'treatment', 'start', 'stop', 'status')
\mathbf{1}data.ex32$status = 1*(data.ex32$status %in% c(1,2,3)) # merging status 1, 2,3
data.ex32$time = data.ex32$stop - data.ex32$start
survival::survdiff(
  formula = survival::Surv(time, status)~treatment, data=data.ex32
\lambda# Or
survminer::surv_pvalue(
 fit = survival::survfit(formula = survival::Surv(time, status)~treatment, data=data.ex32),
 method = 'log-rank'
\lambda
```
#### **Testing for trend**

- Hypotheses to be tested
	- $-$  Null hypothesis  $H_0: \lambda_1(t) = \cdots = \lambda_K(t) = \lambda(t)$  for all  $t, K > 2$

**–** Alternative hypothesis *H*<sup>1</sup> : *λ*1(*t*) ≥ · · · ≥ *λK*(*t*) or *λ*1(*t*) ≤ · · · ≤ *λK*(*t*), with at least one strict inequality

• Ex. 3.3. Revisit the data of bladder cancer recurrences

```
data.ex33 = survival::bladder1[
  complete.cases(survival::bladder1[,c('id', 'treatment', 'start', 'stop', 'status')]),
  c('id', 'treatment', 'start', 'stop', 'status')
\mathbf{I}data.ex33$status = 1*(data.ex33$status %in% c(1,2,3)) # merging status 1, 2,3
data.ex33$time = data.ex33$stop - data.ex33$start
data.ex33$treatment = factor(data.ex33$treatment, levels = c("placebo","pyridoxine","thiotepa"))
survminer::surv_pvalue(
 fit = survival::survfit(formula = survival::Surv(time, status)~treatment, data=data.ex33),
 method = 'log-rank',test.for.trend = T
\lambda# The order of treatments matters
data.ex33$treatment = factor(data.ex33$treatment, levels = c("placebo","thiotepa","pyridoxine"))
survminer::surv_pvalue(
 fit = survival::survfit(survival::Surv(time, status)~treatment, data=data.ex33),
 method = 'log-rank',test.for.trend = T
)
```